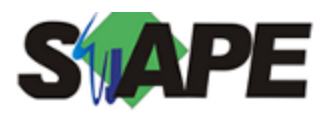

**Sistema** SIAPE **Referência** 03/2018 **Data** 27/02/2018 14:24

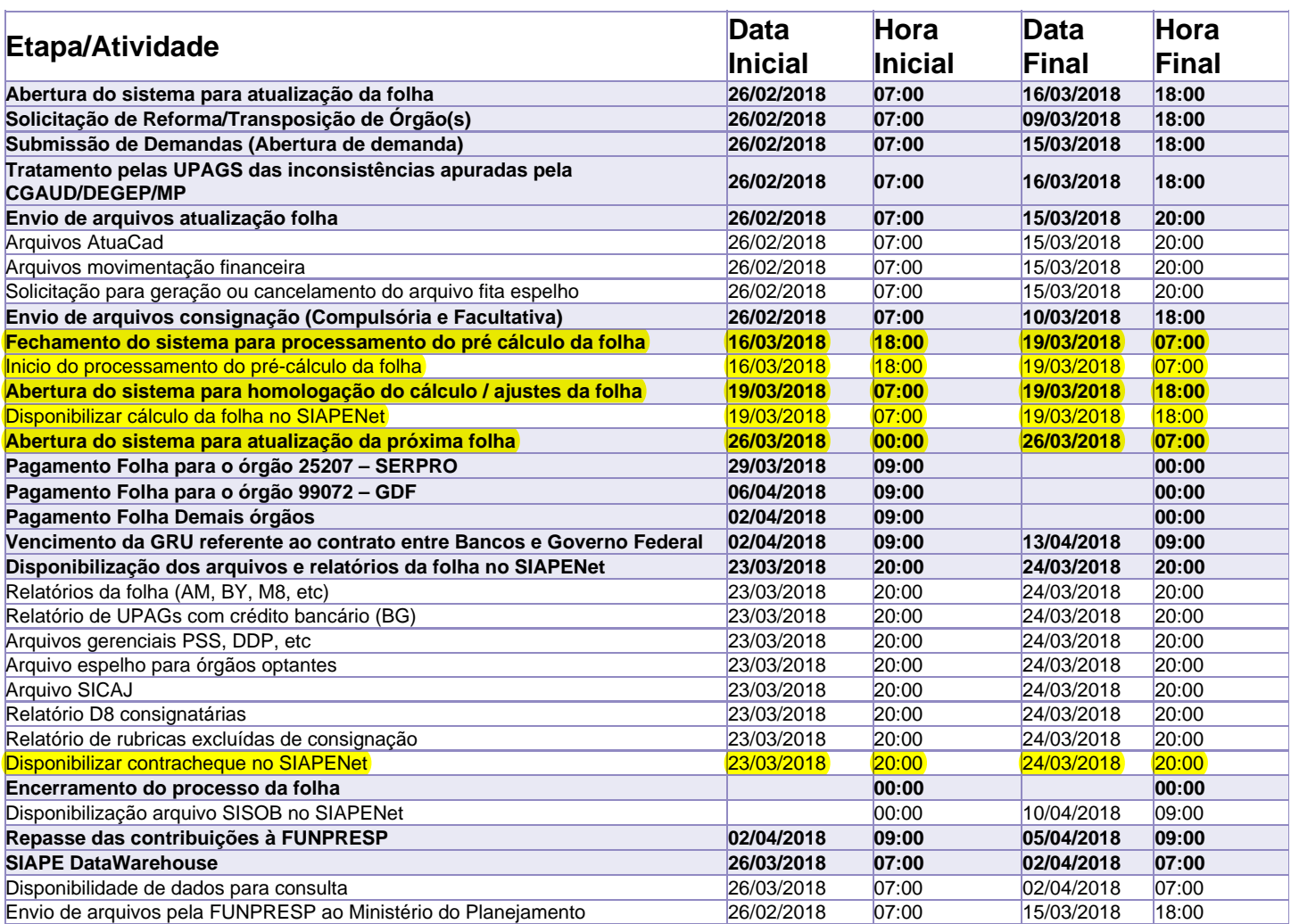

Atenção!!!!

Os serviços SIAPE deverão estar disponíveis de acordo com os períodos abaixo:

Até as 18h00: 16, 19/03/2018

Até as 20h00: demais dias no período de disponibilidade

Não haverá rede SIAPE: Sábados, Domingos, Feriados e no Processamento da folha: 03, 04, 10, 11, 17, 18, 24, 25, 30 e 31/03/2018;